#### **How to treat Quaternaries in nextnano**

next**nano** GmbH, Garching b. München, Germany Dr. Stefan Birner, Managing Director

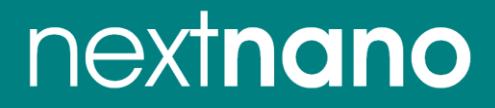

# **Material parameters needed**

### **GaAs/AlGaAs heterostructures (no strain)**

- **effective masses** (m<sub>e</sub>, m<sub>hh</sub>, m<sub>lh</sub>, m<sub>so</sub>, ...) or k⋅p parameters
- **band gap** E<sub>gap</sub>, split-off energy
- **band offsets** (CBO, VBO)
- dielectric constant (Poisson equation)

## **Ternaries**

- a. Linear interpolation
- b. Quadratic interpolation using a **constant** bowing parameter
- c. Interpolation using a bowing parameter which depends on **alloy content** *x*

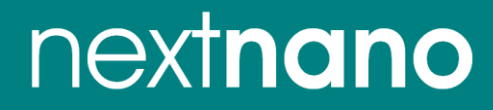

## **Ternaries**

#### **Ternary**

■ Binaries GaAs, AlAs

 $\rightarrow$  Ternary Al<sub>x</sub>Ga<sub>1-x</sub>As = x AlAs + (1-x) GaAs - C x (1-x)

▪ **Bowing parameter** C

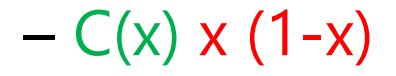

*might depend on alloy content x*

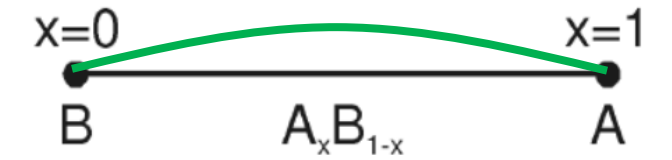

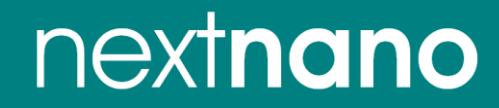

# **Quaternaries**

Quaternary:

 $\text{AI}_{x}\text{Ga}_{1-x}\text{As}_{y}\text{P}_{1-y}$ 

 $III$ - $III$ - $VI$ l $-V$ ,  $III$ - $V$ - $V$ - $V$ 

 $III$ - $III$ - $V$ - $V$ 

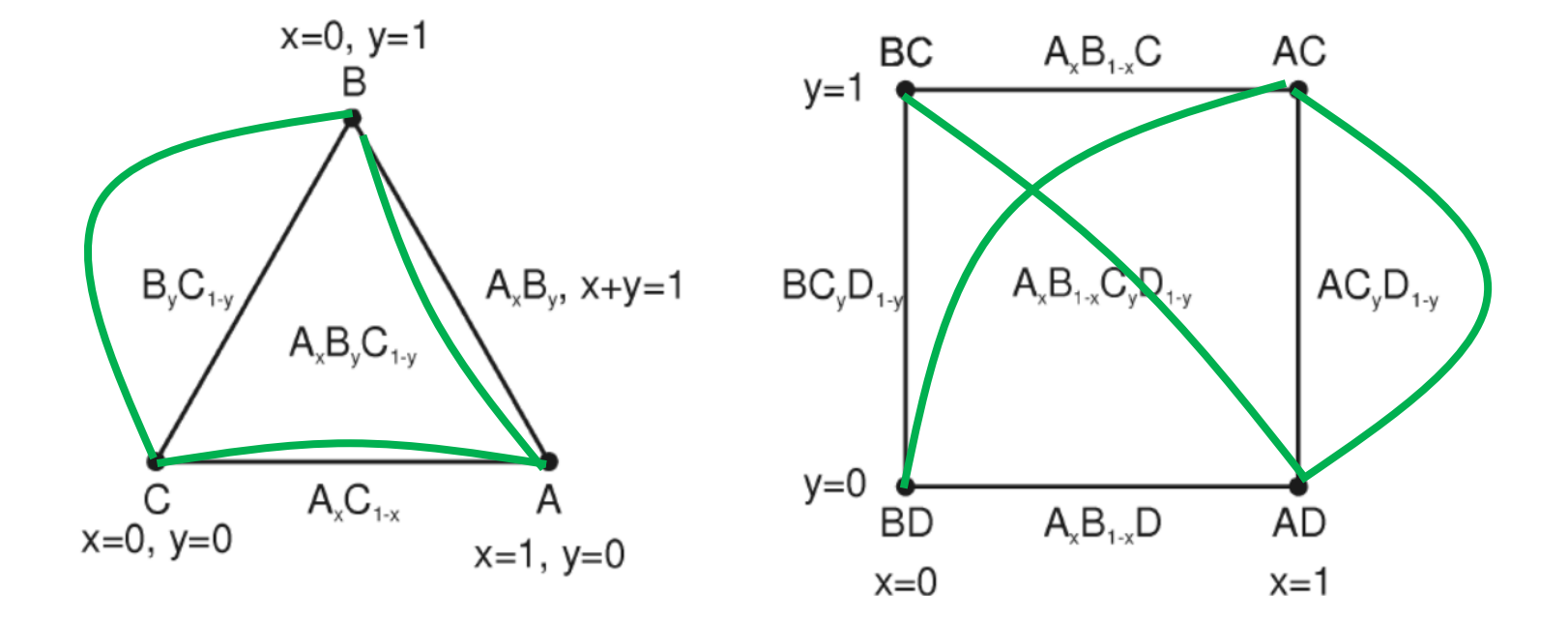

## nextnano

## Quaternaries

Alloys of the type  $A_xB_yC_{1-x-y}$ 

 $\text{Al}_x\text{Ga}_{1-x}\text{In}_{1-x-y}\text{As}$  $III$ - $III$ - $IV$ 10 parameters!  $III-V-V-V$ 

$$
f^{(3)}(x,y) = xf_A + yf_B + (1 - x - y) f_C + xy [xf_{AB}^A + yf_{AB}^B]
$$
  
+  $x (1 - x - y) [xf_{AC}^A + (1 - x - y) f_{AC}^C]$   
+  $y (1 - x - y) [yf_{BC}^B + (1 - x - y) f_{BC}^C]$   
+  $xy (1 - x - y) f_{ABC}$ 

nextnano

## Quaternaries

**Alloys of the type** 
$$
A_xB_{1-x}C_yD_{1-y}
$$

$$
AI_xGa_{1-x}As_yP_{1-y}
$$

#### $III$ - $II$ - $V$ - $V$

13 parameters!

$$
f^{(2.4)}(x,y) = xy f_{AC} + (1-x) y f_{BC} + x (1-y) f_{AD} + (1-x) (1-y) f_{BD}
$$
  
+  $x (1-x) y [xf_{AB,C}^A + (1-x) f_{AB,C}^B] + x (1-x) (1-y) [xf_{AB,D}^A + (1-x) f_{AB,D}^B]$   
+  $xy (1-y) [y f_{CD,A}^C + (1-y) f_{CD,A}^D] + (1-x) y (1-y) [y f_{CD,B}^C + (1-y) f_{CD,B}^D]$   
+  $x (1-x) y (1-y) f_{ABCD}$  (E.15)

nextnano

# **Material parameters needed**

### **GaAs/InGaAs heterostructures (strain!)**

- … +
- lattice constant
- elastic constants (2-3 parameters)
- piezoelectric constant
- deformation potentials (3-8 parameters)

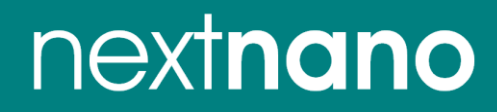

## **nextnano++ software**

http://www.nextnano.com/nextnanoplus/software\_documentation/input\_file/structure.htm

```
quaternary constant{
                     = "A1 (x) Ga (y) In (1-x-y) As" # quaternary material name for this region with constant alloy profile
    name
                                                           * x content of the alloy (minimum value is 0.0, maximum value is 1.0)
    alloy x = 0.2# y content of the alloy (minimum value is 0.0, maximum value is 1.0)
    alloy y = 0.5For quaternaries of type A<sub>x</sub>B<sub>v</sub>C<sub>1-x-v</sub>H, the following relation must hold: x + y \le 1The interpolation of A<sub>x</sub>B<sub>y</sub>C<sub>1-x-y</sub>H is done according to eq. (E.10) in PhD thesis of T. Zibold apart from changes in sign of bowing parameters.
The interpolation of A_xB_{1-x}C_yD_{1-y} is done according to eq. (E.15) in PhD thesis of T. Zibold apart from changes in sign of bowing parameters.
```
http://www.nextnano.com/nextnanoplus/software\_documentation/database/zincblende.htm

```
Example:
```

```
######### indium aluminum arsenide antimonide (InAlAsSb) ##############
quaternary4 zb {
 name = '' \text{In (x) Al (1-x) As (y) Sh (1-y)''}value = III Vbinary1 = InAs#
                                     \ddaggerbinary2 = AlAsbinary3 = AISbbinary4 = InSb# Note: In (x) A1 (1-x) As and In (1-x) A1 (x) As are equivalent
 \text{ternary12} = \text{"In(x) Al(1-x) As"}as can be seen in the above equation.
 \text{ternary23} = \text{"AlAs(x) Sb(1-x)"\frac{4}{3}ternary34 = "Al(x) In (1-x) Sb"So one has to use the name that is already defined in the database.
                                     \# and \#ternary14 = "InAs(x)Sb(1-x)"
Ŧ
```
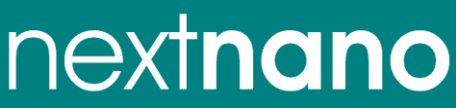

# **More information**

■ PhD thesis T. Zibold (Appendix E)

#### PHD THESES RELATED TO THE NEXTNANO++ SOFTWARE

#### Walter Schottky Institute, Technische Universität München, Germany

- Optoelectronic and spin-related properties of semiconductor nanostructures in magnetic fields
	- T. Andlauer

Selected Topics of Semiconductor Physics and Technology (G. Abstreiter, M.-C. Amann, M. Stutzmann, and P. Vogl, eds.), Vol. 105, Verein zur Förderung des Walter Schottky Instituts der Technischen Universität München e.V., München, 171 pp. (2009)

· Semiconductor based quantum information devices: Theory and simulations T. Zibold

Selected Topics of Semiconductor Physics and Technology (G. Abstreiter, M.-C. Amann, M. Stutzmann, and P. Vogl, eds.), Vol. 87, Verein zur Förderung des Walter Schottky Instituts der Technischen Universität München e.V., München  $(2007)$ 

#### http://www.nextnano.com/information/publications.php

■ next**nano**<sup>3</sup> software

http://www.nextnano.com/nextnano3/input\_parser/database/docu/quaternaries.htm http://www.nextnano.com/nextnano3/tutorial/1Dtutorial\_AlGaInP\_onGaAs.htm

nextnano